## bayes: xtnbreg — Bayesian random-effects negative binomial model

Description Quick start Menu Syntax
Remarks and examples Stored results Methods and formulas Reference

Also see

# Description

bayes: xtnbreg fits a Bayesian panel-data random-effects negative binomial model to a nonnegative count outcome; see [BAYES] bayes and [XT] xtnbreg for details.

### **Quick start**

Bayesian random-effects negative binomial model of y on x1 and x2 with random intercepts by id (after xtseting on panel variable id), using default normal priors for regression coefficients and beta prior for the random effects, and Pareto prior for the shape parameters of the beta prior

bayes: xtnbreg y x1 x2

Use a standard deviation of 10 instead of 100 for the default normal priors

bayes, normalprior(10): xtnbreg y x1 x2

Use uniform priors for the slopes and a normal prior for the intercept

bayes, prior({y: x1 x2}, uniform(-10,10)) ///
prior({y:\_cons}, normal(0,10)): xtnbreg y x1 x2

Save simulation results to simdata.dta, and use a random-number seed for reproducibility

bayes, saving(simdata) rseed(123): xtnbreg y x1 x2

Specify 20,000 Markov chain Monte Carlo (MCMC) samples, set length of the burn-in period to 5,000, and request that a dot be displayed every 500 simulations

bayes, mcmcsize(20000) burnin(5000) dots(500): xtnbreg y x1 x2

In the above, request that the 90% highest posterior density (HPD) credible interval be displayed instead of the default 95% equal-tailed credible interval

bayes, clevel (90) hpd

Display incidence-rate ratios instead of coefficients

bayes: xtnbreg y x1 x2, irr

Display incidence-rate ratios on replay

bayes, irr

Random-effects model with exposure variable evar

bayes: xtnbreg y x1 x2, exposure(evar)

Also see Quick start in [BAYES] bayes and Quick start in [XT] xtnbreg.

## Menu

Statistics > Longitudinal/panel data > Bayesian regression > Negative binomial regression

# **Syntax**

```
bayes [ , bayesopts ] : xtnbreg depvar [indepvars ] [if ] [in ] [ , options ]
```

Description options Model noconstant suppress constant term exposure(varname<sub>e</sub>) include ln(varname<sub>e</sub>) in model with coefficient constrained to 1  $\underline{\text{off}}$ set( $varname_o$ ) include varname<sub>o</sub> in model with coefficient constrained to 1 Reporting report incidence-rate ratios irr control spacing, line width, and base and empty cells display\_options level(#) set credible level; default is level (95) A panel variable must be specified; see [XT] xtset. indepvars may contain factor variables; see [U] 11.4.3 Factor variables. depvar, indepvars,  $varname_e$ , and  $varname_o$  may contain time-series operators; see [U] 11.4.4 Time-series varlists. bayes: xtnbreg, level() is equivalent to bayes, clevel(): xtnbreg. For a detailed description of options, see Options for RE/FE models in [XT] xtnbreg. Description bayesopts **Priors** normalprior(#) specify standard deviation of default normal priors for regression coefficients; default is normalprior (100) prior for model parameters; this option may be repeated prior(priorspec) show model summary without estimation dryrun Simulation nchains(#) number of chains: default is to simulate one chain MCMC sample size; default is mcmcsize (10000) mcmcsize(#) burnin(#) burn-in period; default is burnin (2500)

rseed(#) exclude(paramref)

block(paramref[, blockopts])

thinning(#)

blocksummary

specify a block of model parameters; this option may be repeated display block summary

specify model parameters to be excluded from the simulation results

Initialization

Blocking

initial(initspec) specify initial values for model parameters with a single chain init#(initspec) specify initial values for #th chain; requires nchains() initall(initspec) specify initial values for all chains; requires nchains() nomleinitial suppress the use of maximum likelihood estimates as starting values

random-number seed

thinning interval; default is thinning (1)

initrandom specify random initial values

display initial values used for simulation initsummary noisily display output from the estimation command during initialization

| Adaptation                             | and the later of the Markins Market                                                                                |
|----------------------------------------|----------------------------------------------------------------------------------------------------|
| adaptation(adaptopts)                  | control the adaptive MCMC procedure                                                                                |
| scale(#)                               | initial multiplier for scale factor; default is scale (2.38)                                                       |
| $\underline{cov}$ ariance $(cov)$      | initial proposal covariance; default is the identity matrix                                                        |
| Reporting                              |                                                                                                    |
| <pre>clevel(#)</pre>                   | set credible interval level; default is clevel(95)                                                                 |
| hpd                                    | display HPD credible intervals instead of the default equal-tailed credible intervals                              |
| * <u>ir</u> r                          | report incidence-rate ratios                                                                                       |
| <pre>eform[(string)]</pre>             | report exponentiated coefficients and, optionally, label as string                                                 |
| remargl                                | compute log marginal-likelihood; suppressed by default                                                             |
| batch(#)                               | specify length of block for batch-means calculations; default is batch(0)                                          |
| <pre>saving(filename[, replace])</pre> | save simulation results to filename.dta                                                                            |
| <u>nomodelsumm</u> ary                 | suppress model summary                                                                                             |
| chainsdetail                           | display detailed simulation summary for each chain                                                                 |
| [no]dots                               | suppress dots or display dots every 100 iterations and iteration numbers every 1,000 iterations; default is nodots |
| dots(#[, every(#)])                    | display dots as simulation is performed                                                                            |
| [no]show(paramref)                     | specify model parameters to be excluded from or included in the output                                             |
| <pre>showreffects[(reref)]</pre>       | specify that all or a subset of random-effects parameters be included in the output                                |
| <u>notab</u> le                        | suppress estimation table                                                                                          |
| <u>nohead</u> er                       | suppress output header                                                                                             |
| title(string)                          | display <i>string</i> as title above the table of parameter estimates                                              |
| display_options                        | control spacing, line width, and base and empty cells                                                              |
| Advanced                               |                                                                                                    |
| <pre>search(search_options)</pre>      | control the search for feasible initial values                                                                     |
| corrlag(#)                             | specify maximum autocorrelation lag; default varies                                                                |
| corrtol(#)                             | specify autocorrelation tolerance; default is corrtol(0.01)                                                        |
|                                        |                                                                                                    |

<sup>\*</sup> Starred options are specific to the bayes prefix; other options are common between bayes and bayesmh.

Options prior() and block() may be repeated.

Adaptation

priorspec and paramref are defined in [BAYES] bayesmh.

paramref may contain factor variables; see [U] 11.4.3 Factor variables.

collect is allowed; see [U] 11.1.10 Prefix commands.

See [U] 20 Estimation and postestimation commands for more capabilities of estimation commands.

Model parameters are regression coefficients {depvar: indepvars}, random effects {U[panelvar]} or simply {U}, and shape parameters {r} and {s} for the beta prior of {U}; also see Methods and formulas. Use the dryrun option to see the definitions of model parameters prior to estimation.

For a detailed description of bayesopts, see Options in [BAYES] bayes.

# Remarks and examples

For a general introduction to Bayesian analysis, see [BAYES] Intro. For a general introduction to Bayesian estimation using an adaptive Metropolis-Hastings algorithm, see [BAYES] bayesmh. For remarks and examples specific to the bayes prefix, see [BAYES] bayes. For details about the estimation command, see [XT] xtnbreg.

For a simple example of the bayes prefix, see *Introductory example* in [BAYES] **bayes**. Also see *Panel-data models* in [BAYES] **bayes**.

#### Stored results

See Stored results in [BAYES] bayes. In addition, bayes: xtnbreg also stores the following results:

Macros

e(ivar) variable denoting groups e(redistrib) distribution of random effects

### Methods and formulas

Bayesian random-effects negative binomial models are based on random-effects negative binomial models described in *Methods and formulas* of [XT] **xtnbreg**.

Let  $y_{it}$  be the count for the tth observation in the ith group. We assume  $y_{it} \mid \gamma_{it} \sim \text{Poisson}(\gamma_{it})$ , where  $\gamma_{it} \mid u_i \sim \text{gamma}\{\lambda_{it}, (1-u_i)/u_i\}$  with  $\lambda_{it} = \exp(\mathbf{x}_{it}\boldsymbol{\beta} + \text{offset}_{it})$  and  $u_i$  is a dispersion-control parameter that varies randomly across groups. The likelihood of the model is thus

$$\Pr(Y_{it} = y_{it} \mid \mathbf{x}_{it}, u_i) = \frac{\Gamma(\lambda_{it} + y_{it})}{\Gamma(\lambda_{it})\Gamma(y_{it} + 1)} u_i^{\lambda_{it}} (1 - u_i)^{y_{it}}$$

We further assume that random-effects dispersion parameters  $u_i$ 's are a priori independent and follow beta distribution with shape parameters r and s,  $u_i \sim \mathrm{Beta}(r,s)$ . The hyperprior for the shape parameters is chosen so that the joint distribution of the mean r/(r+s) and inverse square-root of the sample size (r+s) of the beta distribution is uniform,  $\{r/(r+s), (r+s)^{-0.5}\} \sim 1$ ; see Gelman et al. (2014, sec. 5.3). This choice leads to a diffused distribution for (r,s) with a density proportional to  $(r+s)^{-2.5}$ , which is a Pareto-type distribution.

bayes: xtnbreg uses the default initial value of 0.5 for the random effects  $u_i$ 's.

See Methods and formulas in [BAYES] bayesmh.

# Reference

Gelman, A., J. B. Carlin, H. S. Stern, D. B. Dunson, A. Vehtari, and D. B. Rubin. 2014. *Bayesian Data Analysis*. 3rd ed. Boca Raton, FL: Chapman and Hall/CRC.

# Also see

[BAYES] bayes — Bayesian regression models using the bayes prefix

[XT] xtnbreg — Fixed-effects, random-effects, & population-averaged negative binomial models

[BAYES] Bayesian postestimation — Postestimation tools after Bayesian estimation

[BAYES] Bayesian estimation — Bayesian estimation commands

[BAYES] Bayesian commands — Introduction to commands for Bayesian analysis

[BAYES] Intro — Introduction to Bayesian analysis

[BAYES] Glossary

Stata, Stata Press, and Mata are registered trademarks of StataCorp LLC. Stata and Stata Press are registered trademarks with the World Intellectual Property Organization of the United Nations. StataNow and NetCourseNow are trademarks of StataCorp LLC. Other brand and product names are registered trademarks or trademarks of their respective companies. Copyright © 1985-2025 StataCorp LLC, College Station, TX, USA. All rights reserved.

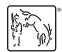

For suggested citations, see the FAQ on citing Stata documentation.